**2007** 年 **8** 月 **August 2007** 第33卷 计算机工程 **Computer Engineering** 第 **33** 第**16** 期 *Vol .33 No.16* ·开发研究与设计技术· 文章编号:**1000**—**3428(2007)16**—**0243**—**03** 文献标识码:**A** 中图分类号:**TP391**  $MNS$  $($  310018)  $MMS$  **MMS** PDU  $\rm MMS$   $\rm MMS$  $MMS$ 

## **Research on Embedded MMS Client Model**

## **CHEN Hua-peng**

(Dept. of Economic Information, Zhejiang Technology Institute of Economy, Hangzhou 310018)

Abstract Based on research on the components and working process of embedded MMS client, this paper presents a method to generate a PDU rapidly by MMS datagram template, and provides a kind of useful model for building embedded MMS client. Equipped with different sensor, the MMS client can work in different fields, such as safety-guard, nursing, guard against theft on vehicle and logistics. With the protocol software, the MMS client can be supported by different servers.

**Key words** multimedia messaging service; client; MMS protocol; model

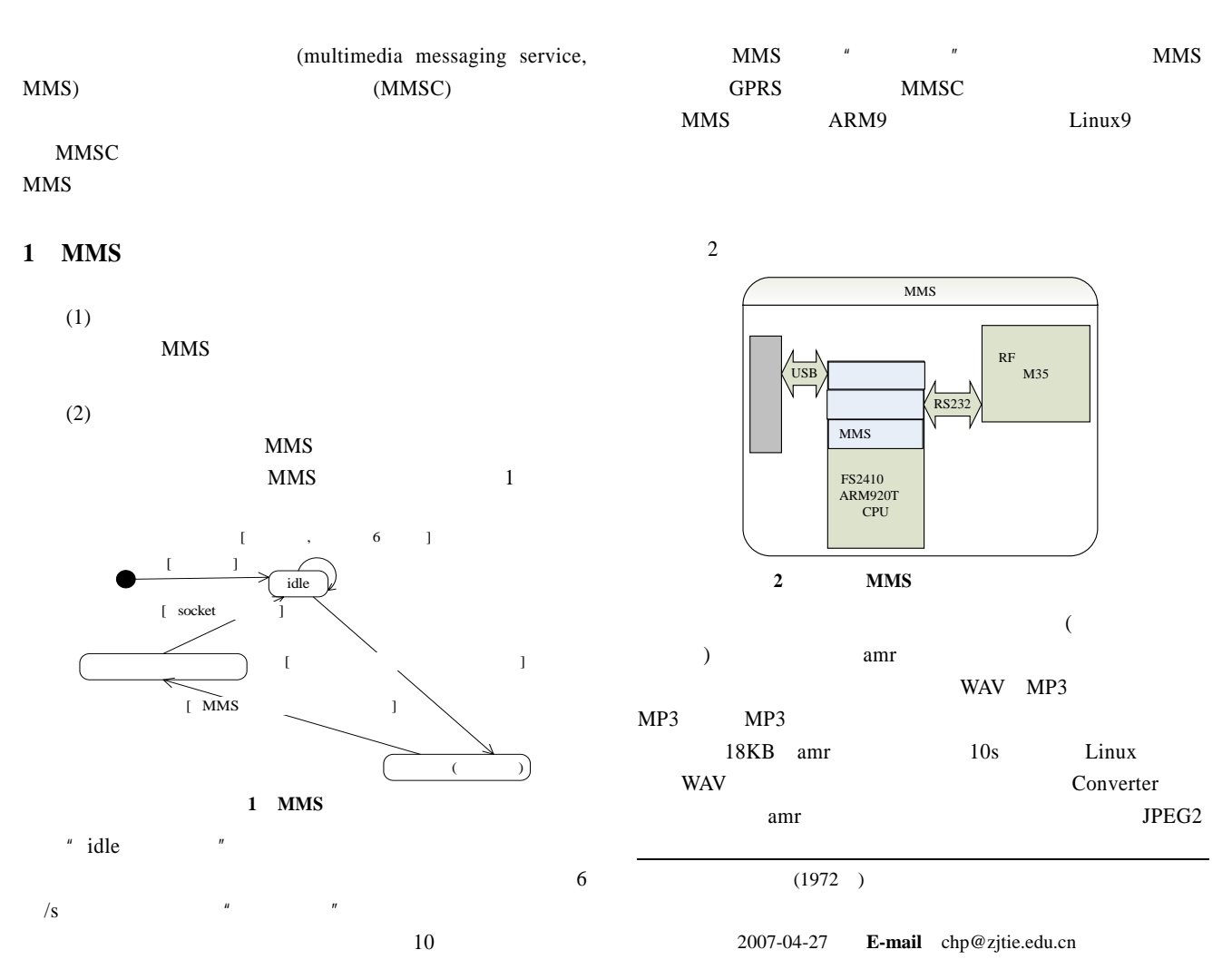

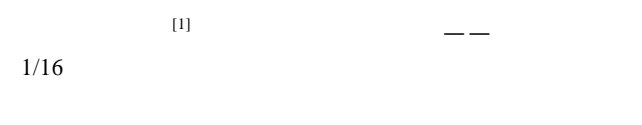

 $\angle$  AT

 $M35$ 

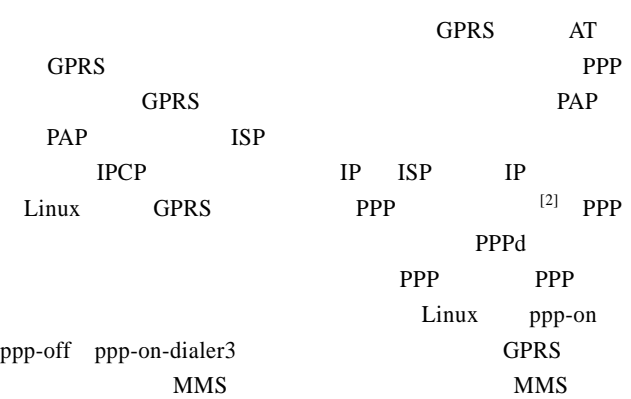

MMSC MMS

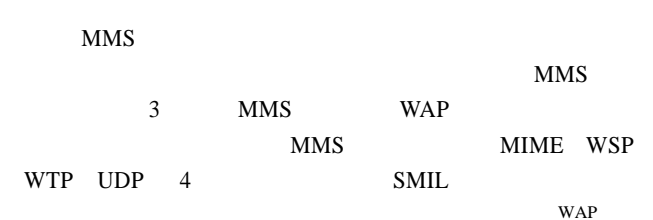

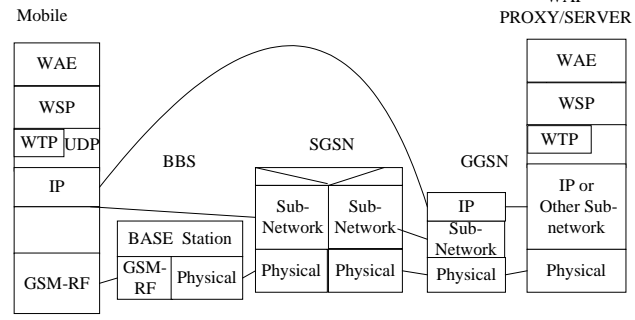

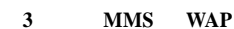

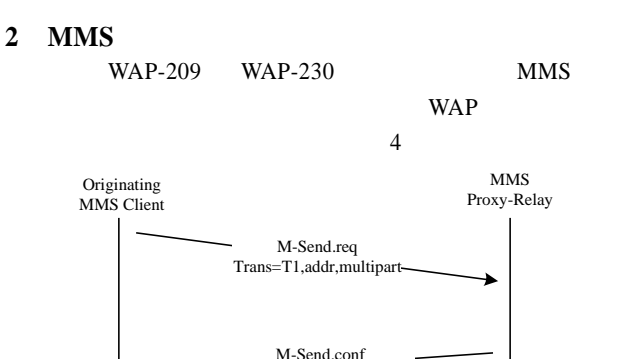

图 **4** 彩信 **MMS** 发起时序图

 $(1)$  GPRS GGSN IP cmnet IP  $10.99.*.*$  cmwap  $10.100.*.*$ (2) WAP WAP  $10.0.0.172:9201$ 

Trans=T1,status,ref=MsgID

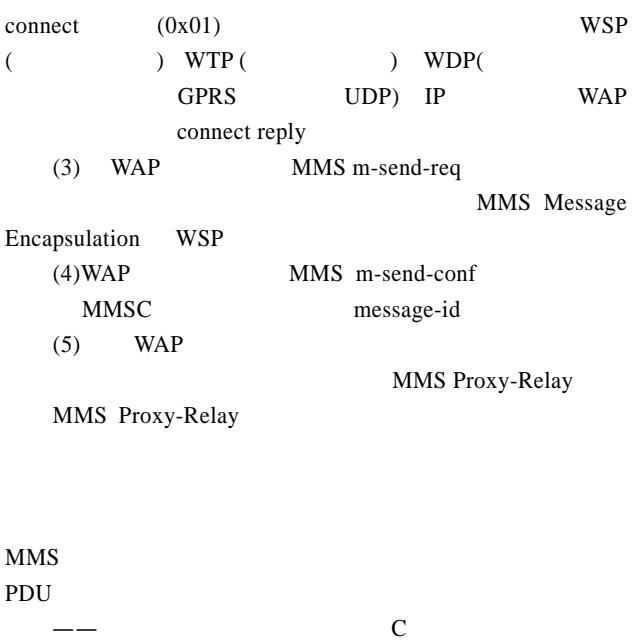

MMS buffer PDU WTP WSP MMS  $SMIL$  4  $5$ 

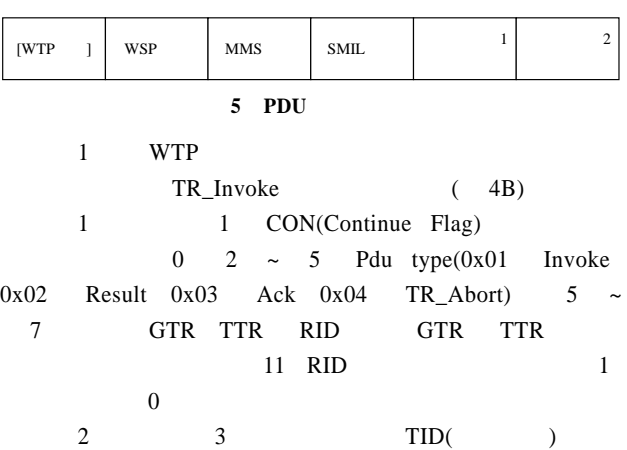

4 1 2 Version 00 3 TidNew WTP TID  $1$  0; 4; U/P  $0 \t 5 \t 6 \t RES$ 除非特别规定,这两位默认为 0;第 7 位、第 8 TCL,根 00 WTP PDU BIG-endian TR\_Invoke  $(1 \quad WTP \quad 00001110 \quad 00000000$ 00000001 00000000 TR\_Invoke TR\_Result 3B 2 WSP WSP

HTTP1.1 POST HTTP/1.1 Host: http://mmsc.monternet.com:9201

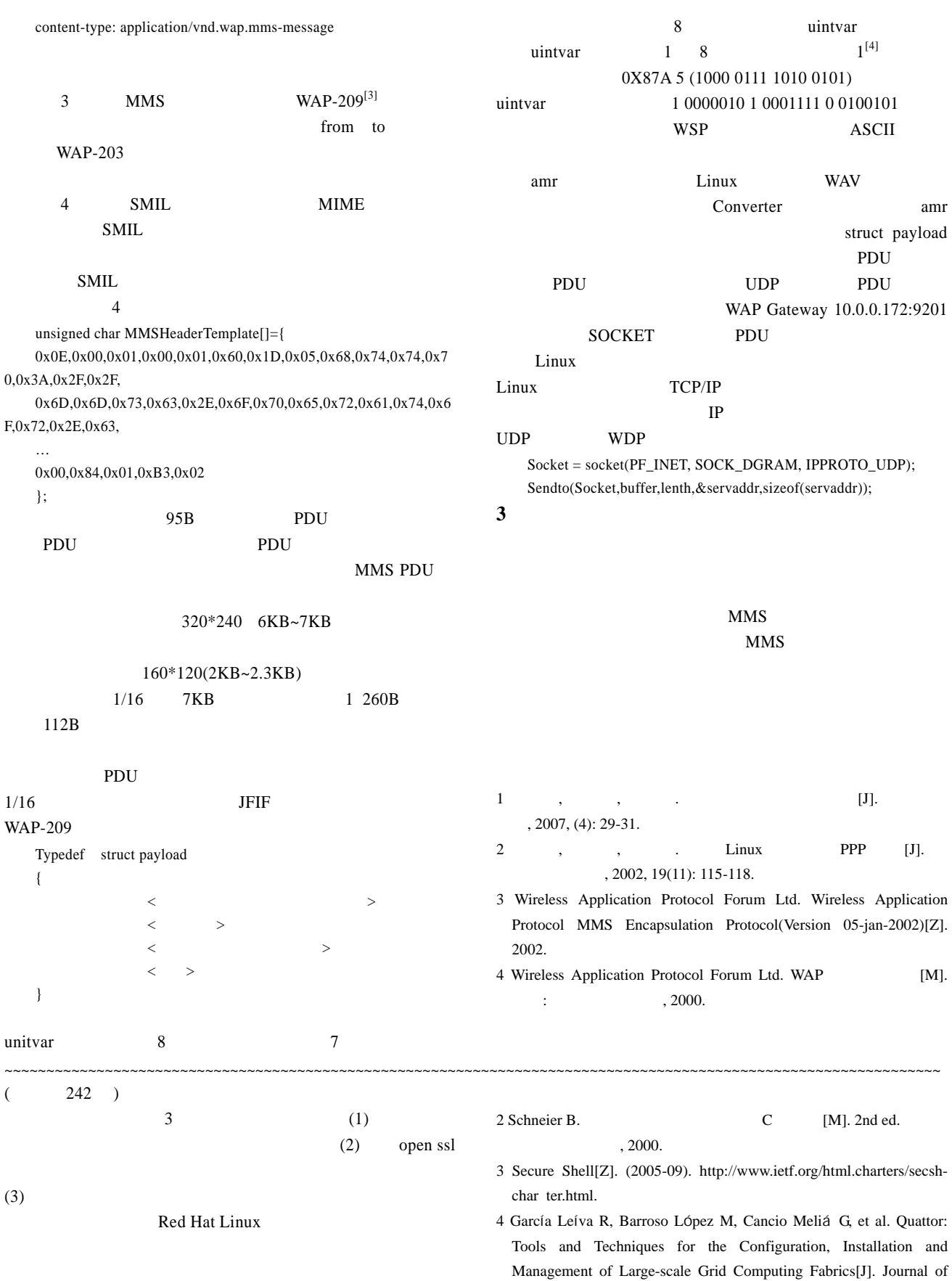

Grid Computing, 2004, 2(4): 313-322.

1 SystemImager[Z]. (2004-11). http://www.systemimager.org/.

 $-245-$